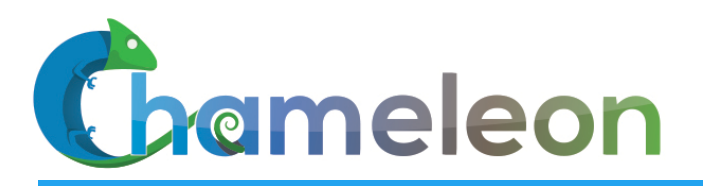

www. chameleoncloud.org

### CHAMELEON: CLOUD ON CLOUD

**Kate Keahey** 

Mathematics and CS Division, Argonne National Laboratory

CASE, University of Chicago

*keahey@anl.gov*

*May 29, 2019 NSF MERIF Workshop* 

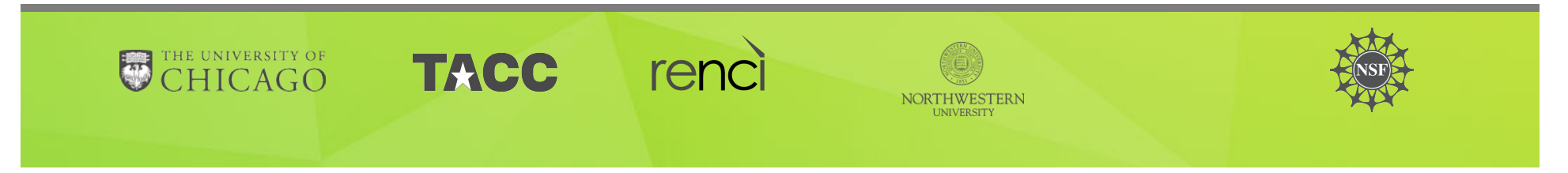

### **CHAMELEON IN A NUTSHELL**

- $\triangleright$  We like to change: testbed that adapts itself to your experimental needs
	- Deep reconfigurability (bare metal) and isolation  $(CHI)$  but also ease of use (KVM)
	- $\blacktriangleright$  CHI: power on/off, reboot, custom kernel, serial console access, etc.
- $\triangleright$  We want to be all things to all people: balancing large-scale and diverse
	- ▶ Large-scale: ~large homogenous partition (~15,000 cores), 5 PB of storage distributed over 2 sites (now +1!) connected with 100G network...
	- $\blacktriangleright$  ...and diverse: ARMs, Atoms, FPGAs, GPUs, Corsa switches, etc.
- $\triangleright$  Cloud on cloud: leveraging mainstream cloud technologies
	- Powered by OpenStack with bare metal reconfiguration (Ironic) + "special sauce"
	- $\triangleright$  Chameleon team contribution recognized as official OpenStack component
- ▶ We live to serve: open, production testbed for Computer Science Research
	- Started in 10/2014, testbed available since 07/2015, renewed in 10/2017
	- Currently 3,000+ users, 500+ projects, 100+ institutions

### **CHAMELEON HARDWARE**

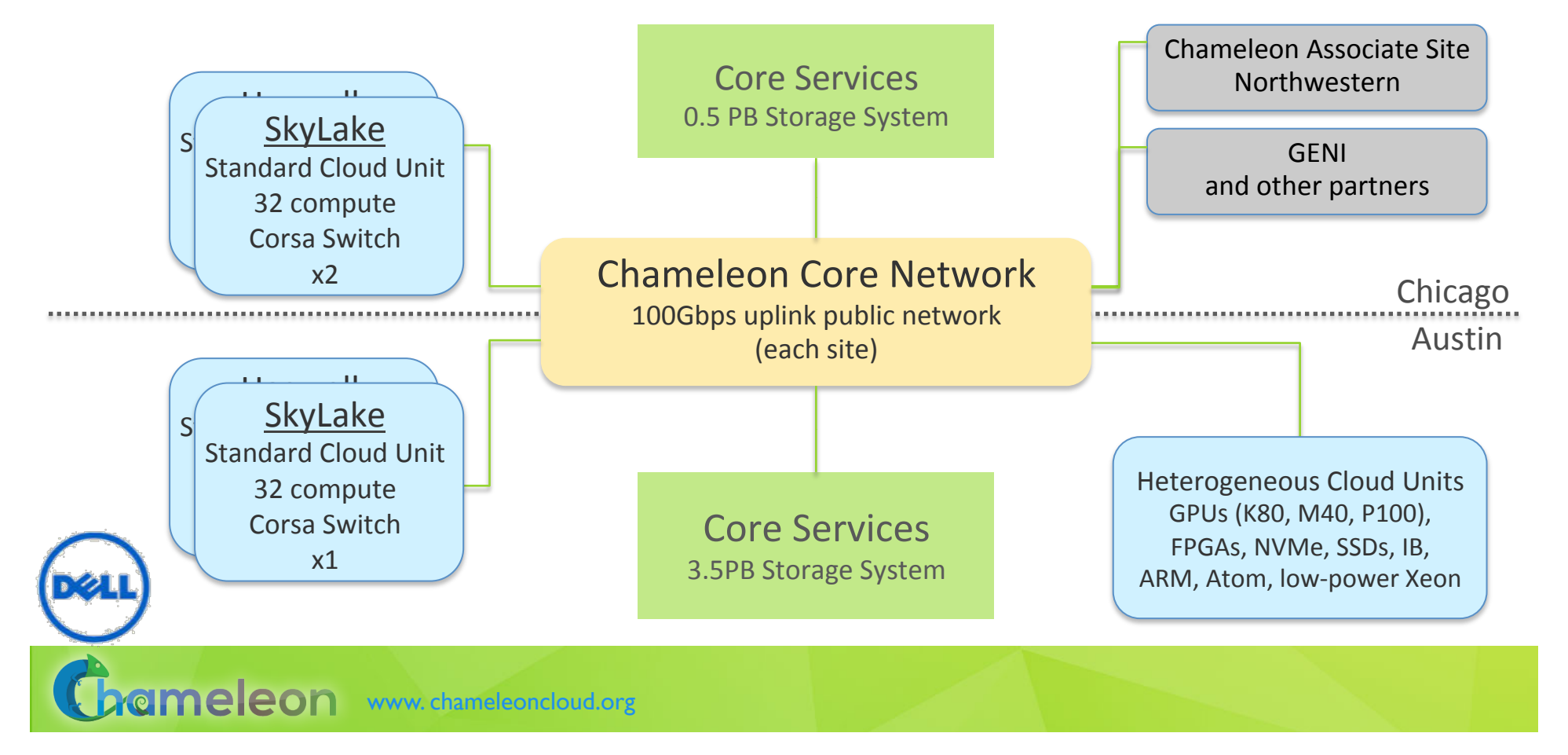

### **CHAMELEON HARDWARE (DETAILS)**

- $\triangleright$  "Start with large-scale homogenous partition"
	- ▶ 12 Haswell Standard Cloud Units (48 node racks), each with 42 Dell R630 compute servers with dual-socket Intel Haswell processors (24 cores) and 128GB RAM and 4 Dell FX2 storage servers with 16 2TB drives each; Force10 s6000 OpenFlow-enabled switches 10Gb to hosts, 40Gb uplinks to Chameleon core network
	- 3 SkyLake Standard Cloud Units (32 node racks); Corsa (DP2400 & DP2200) switches, 100Gb ulpinks to Chameleon core network
	- Allocations can be an entire rack, multiple racks, nodes within a single rack or across racks (e.g., storage servers across racks forming a Hadoop cluster)
- $\blacktriangleright$  Shared infrastructure
	- $\triangleright$  3.6 + 0.5 PB global storage, 100Gb Internet connection between sites
- $\blacktriangleright$  "Graft on heterogeneous features"
	- Infiniband with SR-IOV support, High-mem, NVMe, SSDs, GPUs (22 nodes), FPGAs (4 nodes)
	- ARM microservers (24) and Atom microservers (8), low-power Xeons (8)
- $\triangleright$  Coming soon: more nodes (CascadeLake), and more accelerators

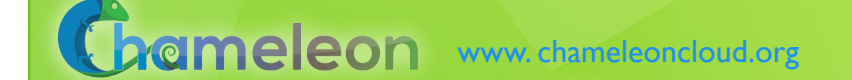

# EXPERIMENTAL WORKFLOW

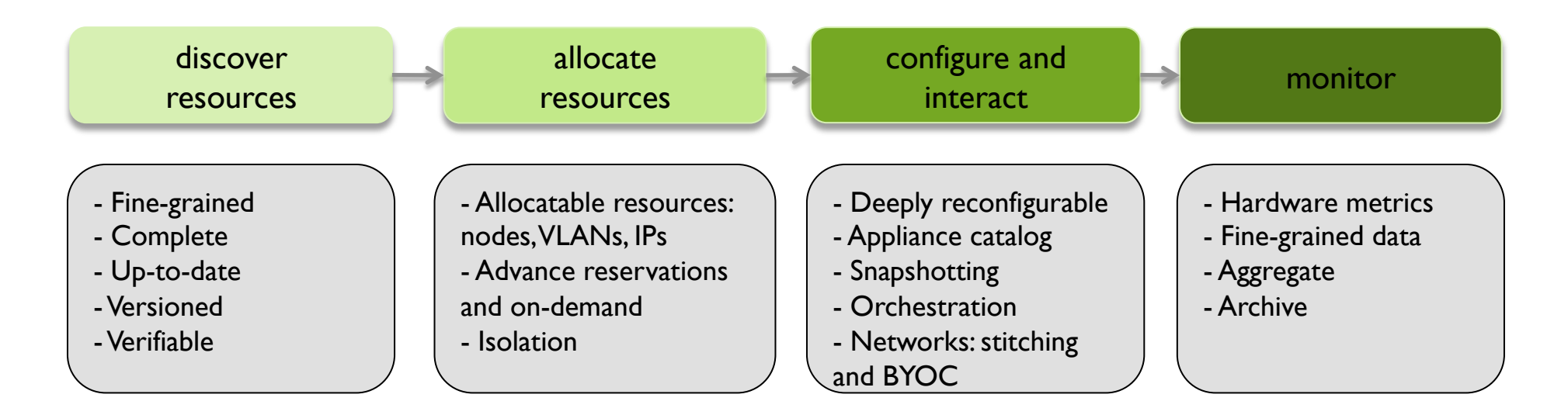

 $CHI = 65\% * OpenStack + 10\% * G5K + 25\% * "special source"$ 

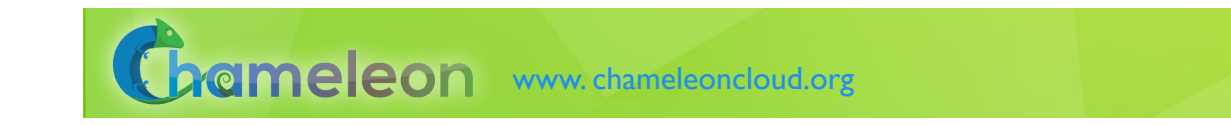

### **RECENT DEVELOPMENTS**

- $\blacktriangleright$  Allocatable resources
	- ▶ Multiple resource management (nodes, VLANs, IP addresses), adding/removing nodes to/from a lease, lifecycle notifications, advance reservation orchestration
- $\blacktriangleright$  Networking
	- $\blacktriangleright$  Multi-tenant networking,
	- $\triangleright$  Stitching dynamic VLANs from Chameleon to external partners (ExoGENI, ScienceDMZs),
	- ▶ VLANs + AL2S connection between UC and TACC for 100G experiments
	- ▶ BYOC- Bring Your Own Controller: isolated user controlled virtual OpenFlow switches
- $\blacktriangleright$  Miscellaneous features
	- Power metrics, usability features, new appliances, etc.

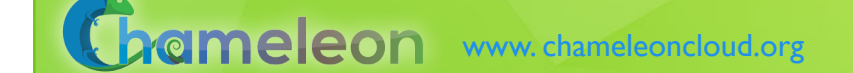

### **VIRTUALIZATION OR CONTAINERIZATION?**

- ▶ Yuyu Zhou, University of Pittsburgh
- Research: lightweight virtualization
- Testbed requirements:
	- $\blacktriangleright$  Bare metal reconfiguration, isolation, and serial console access
	- $\blacktriangleright$  The ability to "save your work"
	- Support for large scale experiments
	- $\blacktriangleright$  Up-to-date hardware

*SC15 Poster: "Comparison of Virtualization and Containerization Techniques for HPC"* 

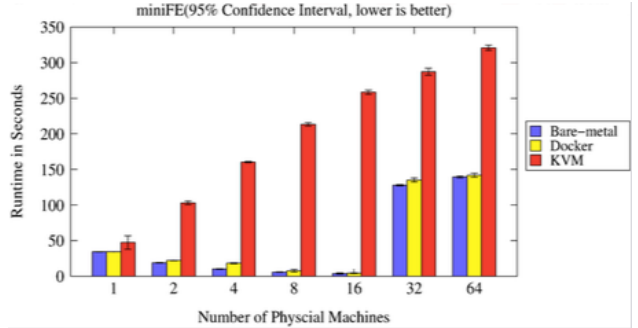

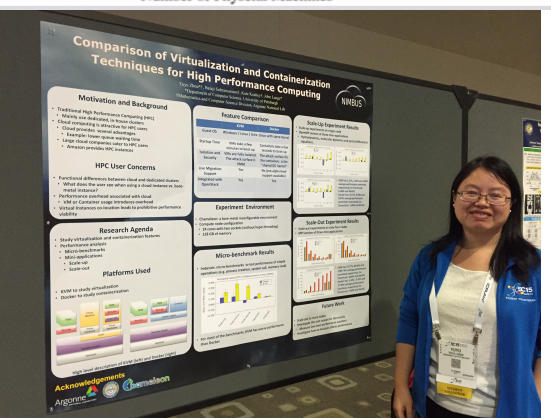

### **EXASCALE OPERATING SYSTEMS**

- ▶ Swann Perarnau, ANL
- Research: exascale operating systems
- $\blacktriangleright$  Testbed requirements:
	- $\blacktriangleright$  Bare metal reconfiguration
	- Boot from custom kernel with different kernel parameters
	- Fast reconfiguration, many different images, kernels, parameters
	- $\blacktriangleright$  Hardware: accurate information and control over changes, performance counters, many cores
	- Access to same infrastructure for multiple collaborators

*HPPAC'16 paper: "Systemwide Power Management with Argo"* 

# CLASSIFYING CYBERSECURITY ATTACKS

- ▶ Jessie Walker & team, University of Arkansas at Pine Bluff (UAPB)
- Research: modeling and visualizing multi-stage intrusion attacks (MAS)
- $\blacktriangleright$  Testbed requirements:
	- $\blacktriangleright$  Easy to use OpenStack installation
	- A selection of pre-configured images
	- Access to the same infrastructure for multiple collaborators

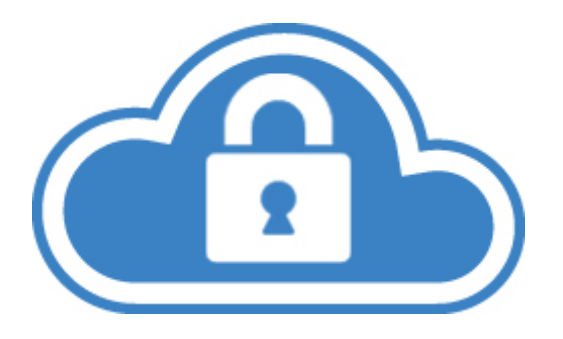

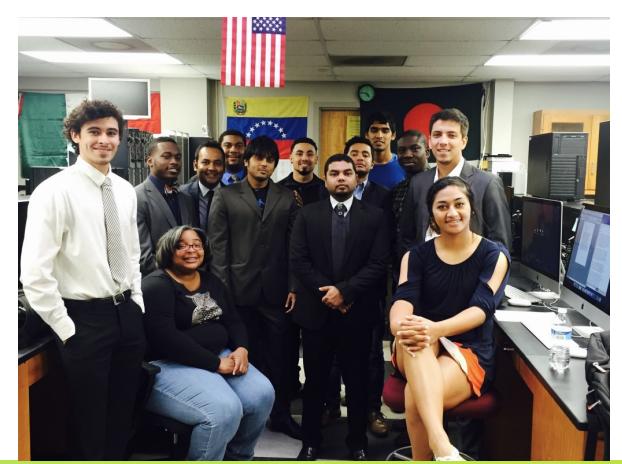

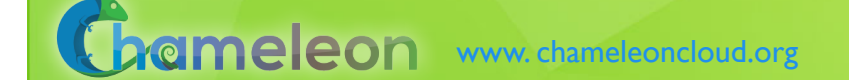

### **CREATING DYNAMIC SUPERFACILITIES**

- NSF CICI SAFE, Paul Ruth, RENCI-UNC Chapel Hill
- $\blacktriangleright$  Creating trusted facilities
	- Automating trusted facility creation
	- ▶ Virtual Software Defined Exchange (SDX)
	- $\triangleright$  Secure Authorization for Federated Environments (SAFE)
- $\blacktriangleright$  Testbed requirements
	- $\triangleright$  Creation of dynamic VLANs and wide-area circuits
	- Support for slices and network stitching
	- Managing complex deployments

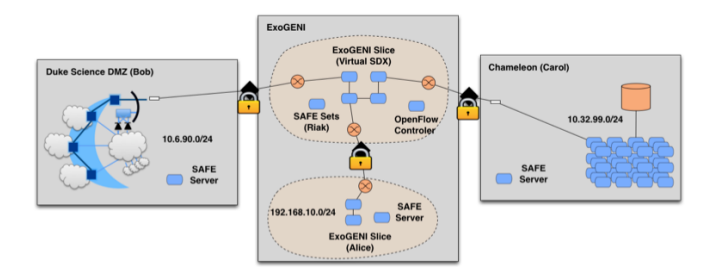

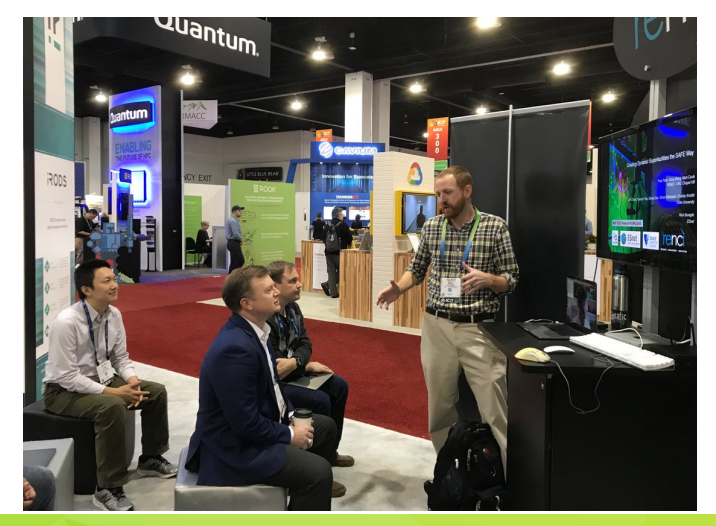

### DATA SCIENCE RESEARCH

- ACM Student Research Competition semifinalists:
	- $\blacktriangleright$  Blue Keleher, University of Maryland
	- Emily Herron, Mercer University
- $\blacktriangleright$  Searching and image extraction in research repositories
- $\blacktriangleright$  Testbed requirements:
	- Access to distributed storage in various configurations
	- $\blacktriangleright$  State of the art GPUs
	- $\blacktriangleright$  Easy to use appliances and orchestration

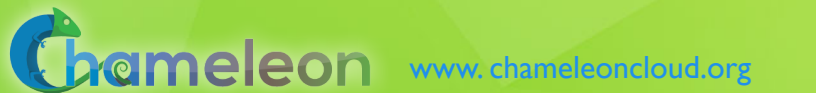

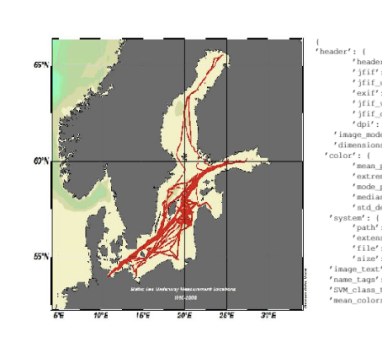

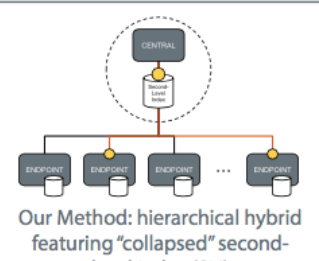

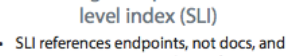

- contains a summary subset of terms
- Some storage burden on endpoints, but still very low per endpoint + Lower storage burden on central servers

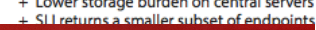

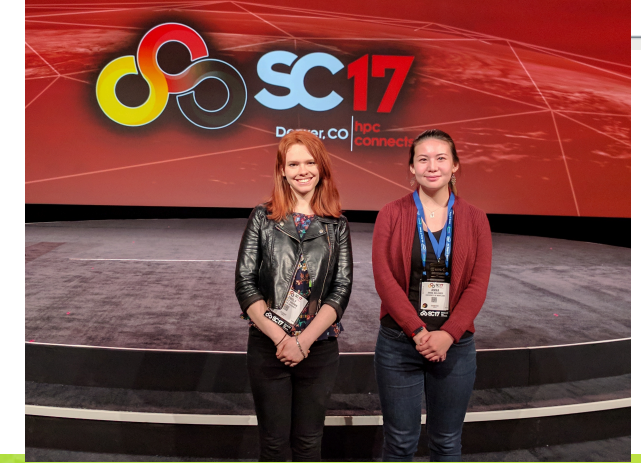

### **ADAPTIVE BITRATE VIDEO STREAMING**

- Divyashri Bhat, UMass Amherst
- Research: application header based traffic engineering using P4
- $\blacktriangleright$  Testbed requirements:
	- Distributed testbed facility
	- $\triangleright$  BYOC the ability to write an SDN controller specific to the experiment
	- Multiple connections between distributed sites
- ▶ https://vimeo.com/297210055

*LCN'18: "*Application-based QoS support with P4 and OpenFlow*"* 

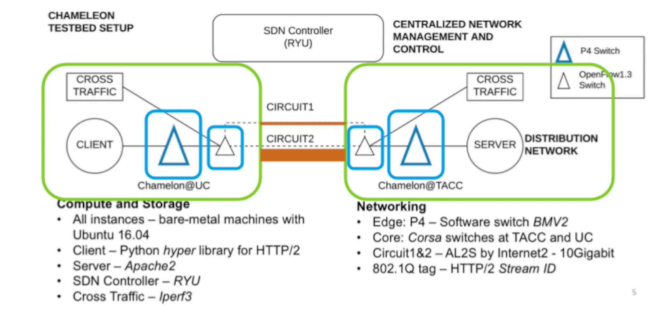

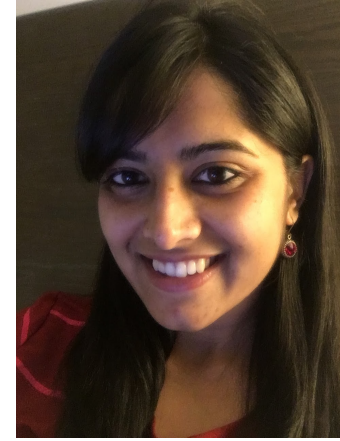

### BEYOND THE PLATFORM: BUILDING AN ECOSYSTEM

#### $\blacktriangleright$  Helping hardware providers interact

- ▶ Bring Your Own Hardware (BYOH)
- $\blacktriangleright$  CHI-in-a-Box: deploy your own Chameleon site
- $\blacktriangleright$  Helping our user interact with us but primarily with each other
	- $\blacktriangleright$  Facilitating contributions of appliances, tools, and other artifacts: appliance catalog, blog as a publishing platform, and eventually notebooks
	- Integrating tools for experiment management
	- $\blacktriangleright$  Making reproducibility easier
- Improving communication not just with us but with our users as well

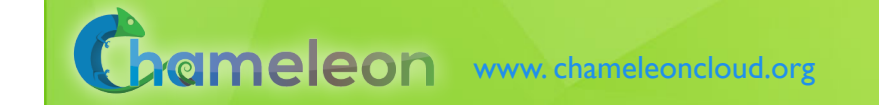

### CHI-IN-A-BOX

- $\blacktriangleright$  CHI-in-a-box: packaging a commodity-based testbed
	- First released in summer 2018, continuously improving
- $\blacktriangleright$  CHI-in-a-box scenarios

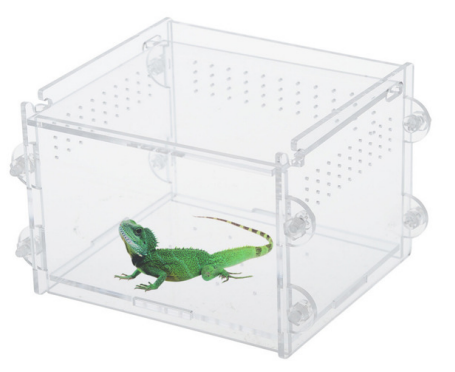

- Independent testbed: package assumes independent account/project management, portal, and support
- Chameleon extension: join the Chameleon testbed (currently serving only selected users), and includes both user and operations support Part-time extension: define and implement contribution models
- Part-time Chameleon extension: like Chameleon extension but with the option to take the testbed offline for certain time periods (support is limited)

#### ▶ Adoption

- New Chameleon Associate Site at Northwestern since fall 2018 new networking!
- $\blacktriangleright$  Two organizations working on independent testbed configuration

### REPRODUCIBILITY DILEMMA

*Should I invest in making my experiments repeatable?* 

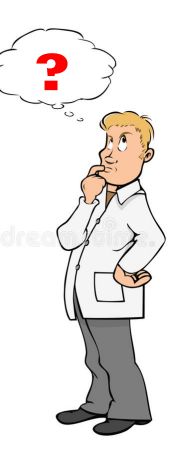

**?** *Should I invest in more new research instead?* 

Reproducibility as side-effect: lowering the cost of repeatable research

- ▶ Example: Linux "history" command
- From a meandering scientific process to a recipe
- Reproducibility by default: documenting the process via interactive papers

### REPEATABILITY MECHANISMS IN CHAMELEON

- Testbed versioning (collaboration with Grid'5000)
	- Based on representations and tools developed by G5K
	- $\triangleright$  >50 versions since public availability and counting
	- $\triangleright$  Still working on: better firmware version management
- $\blacktriangleright$  Appliance management
	- Configuration, versioning, publication
	- $\blacktriangleright$  Appliance meta-data via the appliance catalog
	- ▶ Orchestration via OpenStack Heat
- $\blacktriangleright$  Monitoring and logging
- $\blacktriangleright$  However... the user still has to keep track of this information

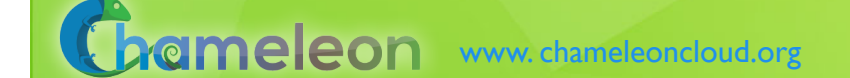

### KEEPING TRACK OF EXPERIMENTS

- Everything in a testbed is a recorded event... or could be
- $\blacktriangleright$  The resources you used
- $\blacktriangleright$  The appliance/image you deployed
- $\blacktriangleright$  The monitoring information your experiment generated
- Plus any information you choose to share with us: e.g., "start power\_exp\_23" and "stop power\_exp\_23
- Experiment précis: information about your experiment made available in a "consumable" form

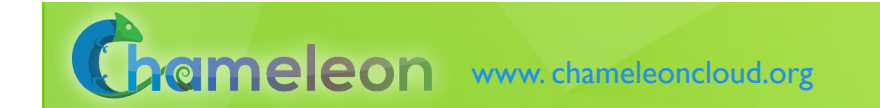

# REPEATABILITY: EXPERIMENT PRÉCIS

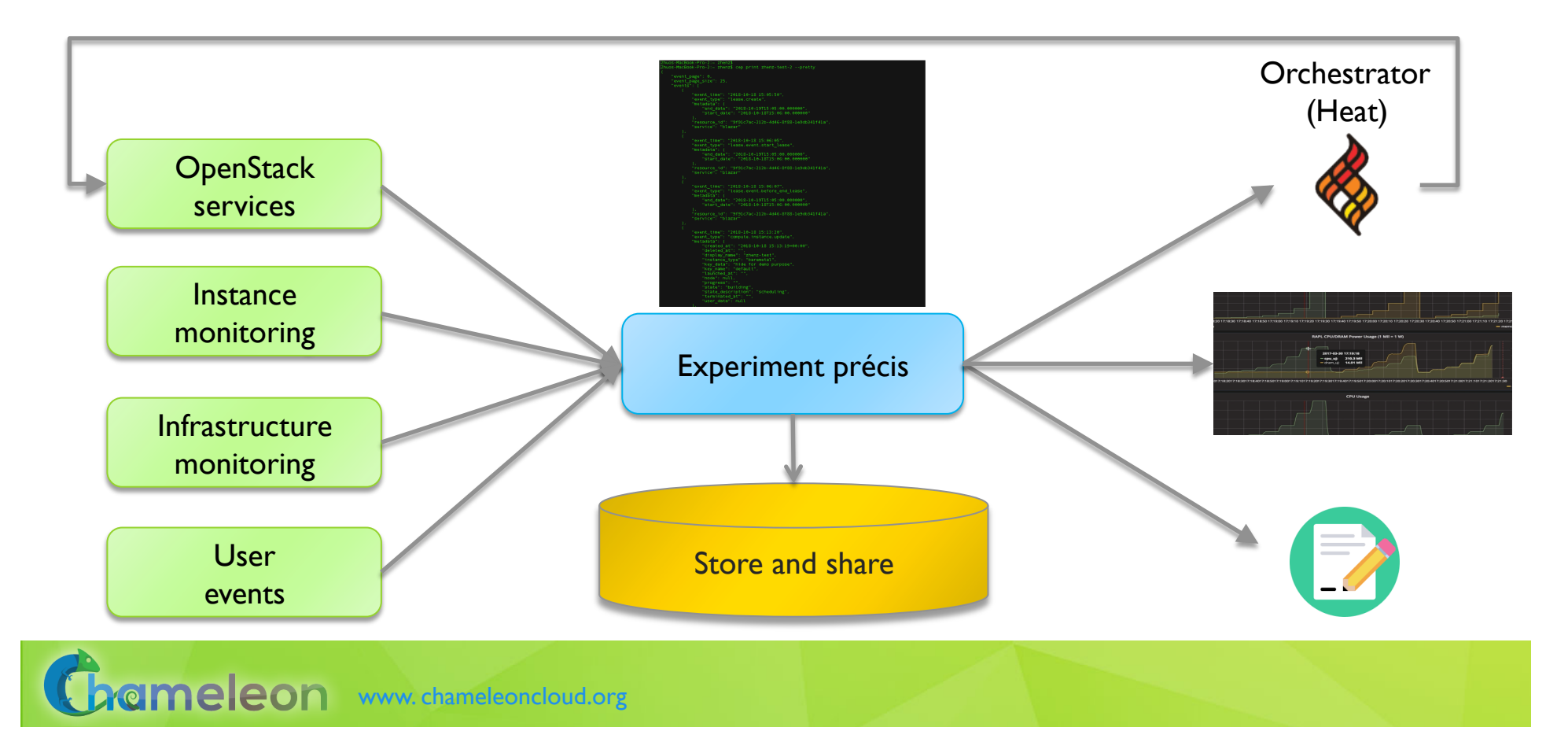

### **INTERACTIVE PAPERS**

- $\triangleright$  What does it mean to document a process?
- $\blacktriangleright$  Some requirements
	- Easy to work with: human readable/modifiable format
	- Integrates well with ALL aspects of experiment management
	- Bit by bit replay allows for bit by bit modification (and introspection) as well element of interactivity
	- Support story telling: allows you to explain your experiment design and methodology choices
	- $\blacktriangleright$  Has a direct relationship to the actual paper that gets written
	- Can be version controlled
	- $\triangleright$  Sustainable, a popular open source choice
- $\blacktriangleright$  Implementation options
	- $\triangleright$  Orchestrators: Heat, the dashboard, and OpenStack Flame
	- $\blacktriangleright$  Notebooks: Jupyter, NextJournal, and others

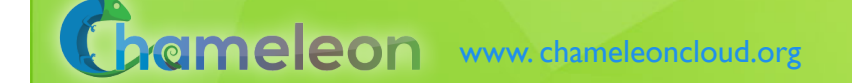

# **CHAMELEON JUPYTER INTEGRATION**

 $\triangleright$  Combining the ease of notebooks and the power of a shared platform

 $\mathbf{r}$ 

- Storytelling with Jupyter: ideas/text, process/code, results
- Chameleon shared experimental platform
- $\blacktriangleright$  JupyterLab server for our users
	- Just go to jupyter.chameleoncloud.org and log in with your Chameleon credentials
- $\blacktriangleright$  Chameleon/Jupyter integration
	- Interfaces: python and bash for all the main testbed functions
- $\blacktriangleright$  Templates of existing experiments

Python  $3$   $\bigcirc$  $\bullet$ 2. Start P4 switches [18]: from chi.ssh import Remote import time from tqdm.autonotebook import tqdm  $\circledast$ p4 tacc = Remote(ip="129.114.108.173")  $p4_{u}c$  = Remote(ip="192.5.87.102") for switch in tqdm([p4\_tacc, p4\_uc]): switch.run("sudo pkill -f simple\_switch") time.sleep(2)  $\Box$ switch.run("screen -d -m sudo simple\_switch -i 1@eno1.103 -i 2@eno1.202 -i 3@eno1.203 -i 4@eno1.204<br>tqdm.write("Switch {} restarted.".format(switch.host)) 100% 2/2 [00:05<00:00 2.70s/it] Switch 129.114.108.173 restarted. Switch 192.5.87.102 restarted. 3. Start cross-traffic [19]: from chi.ssh import Remote import time cross\_tacc = Remote(ip="129.114.108.104")

File Edit View Run Kernel Tabs Settings Help TimeToFirstByte.ipynb X TLCNDemo2018.ipynb

cross\_tacc.run("sudo pkill -f iperf3")

time.sleep(2)

Screencast of a complex experiment: https://vimeo.com/297210055

# SHARING, EXPERIMENTING, LEVERAGING

 $\blacktriangleright$  Sharing Jupyter notebooks in Chameleon

- $\triangleright$  Sharing with your project members via Chameleon object storage
- $\blacktriangleright$  Publish to github for versioning and sharing in wider circle
- Informally: send via email
- $\triangleright$  Challenges ahead: more flexible sharing policy implementation, better integration with github to support more publishing and sharing
- $\blacktriangleright$  Automating experiments with Jupyter
- Important educational tool: start with a simple example and keep developing

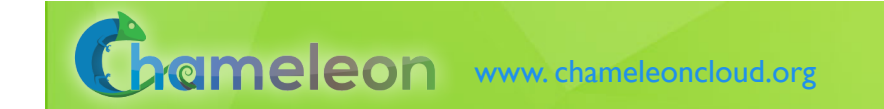

# IN THE TUTORIAL TOMORROW

- Instructional examples and artifacts
	- $\blacktriangleright$  Slides, appliances/images, orchestration templates, Jupyter notebooks
- $\blacktriangleright$  Introduction to Chameleon
	- $\triangleright$  Chameleon/cloud basics: how to create instances, how to snapshot them, how to assign public IPs to your deployed instances, etc.
- $\blacktriangleright$  Advanced Cloud Computing topics
	- $\triangleright$  Cloud orchestration: orchestrated deployment of multiple instances, contextualization, orchestration templates and tools, examples: Hadoop
	- $\blacktriangleright$  Networking in the cloud: multi-tenant networking, DirectConnect and stitchports, etc.
	- Managing data in the cloud: instance storage, persistent volumes, and object store, best practices

### PARTING THOUGHTS

- $\triangleright$  Chameleon is a cloud (as in: chameleoncloud.org ;-)
	- $\blacktriangleright$  ...but a special cloud with support for advanced cloud computing research
- $\triangleright$  Physical environment: Chameleon is a rapidly evolving experimental platform
	- $\triangleright$  Originally: "Adapts to the needs of your experiment"
	- Now also: "Adapts to the needs of its community and the changing research frontier"
- $\triangleright$  Towards an Ecosystem: a meeting place of users and providers sharing resources and research
	- $\blacktriangleright$  Testbeds are more than just experimental platforms
	- $\triangleright$  Common/shared platform is a "common denominator" that can eliminate much complexity that goes into systematic experimentation, sharing, and reproducibility
- $\triangleright$  Be part of the change: tell us what capabilities we should provide to help you share and leverage the contributions of others!

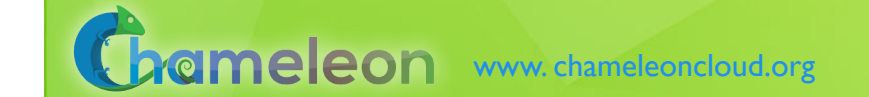